## My Calculation

- How much each hour of class at Cornell costs.
- a. Using the tuition posted on the Cornell Financial Aid Website, I calculated how much each class costs at Cornell, based on how many hours per week a student spends in class. I first counted the number of weeks per semester, and looked up the tuition per semester. From there, I created a vector x from 12 hours (minimum to be considered a full time student) to 30 hours. I used this vector as well as the tuition and number of weeks per semester to create vector y, which contained how much each class costs in relation to hours of class. Last, I plotted x and y and added labels to the graph.

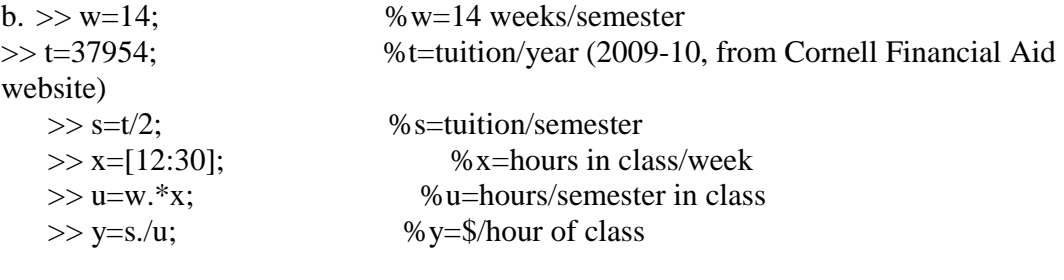

 $\gg$  plot (x,y,'LineWidth',3)

>> title ('Cost(\$) per Hour in Class at Cornell', 'FontSize', 10, 'FontName', 'Times')

>> xlabel ('Hours of Class per Week', 'FontSize', 10, 'FontName', 'Times') >> ylabel ('Cost (\$) Per Hour', 'FontSize', 10, 'FontName', 'Times')